## 長野市 施設案内予約システムから

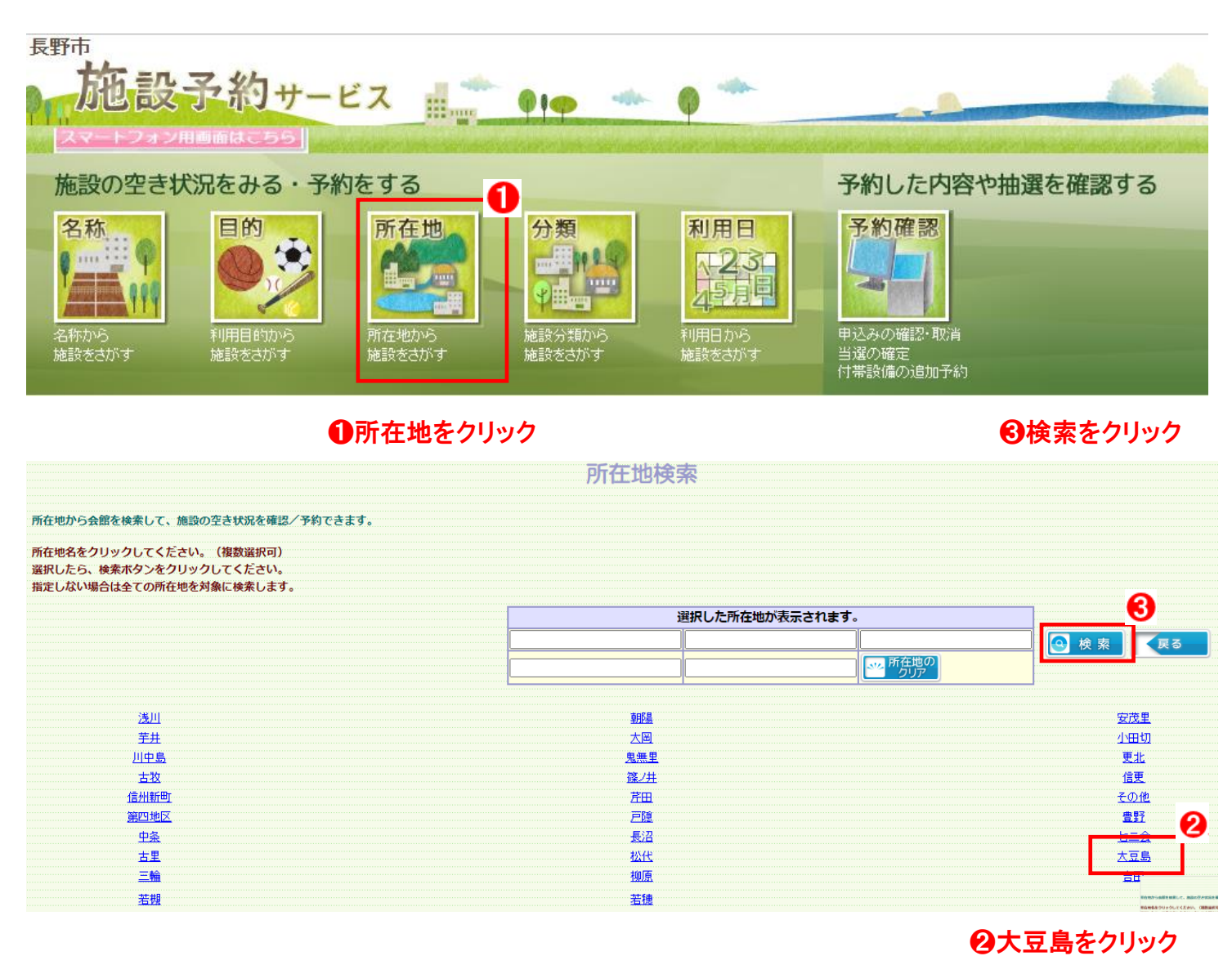

## ❹予約をクリック(サンマリーンながの屋内運動場)

## 【√熟 Ø 田閑一系 圖 サンマリーンながの屋内運動場 大豆島運動場 田閑しる 田関 ノス 大豆島テニスコート 大豆島体育館

## ご希望日を検索し ● であればご予約が可能です。

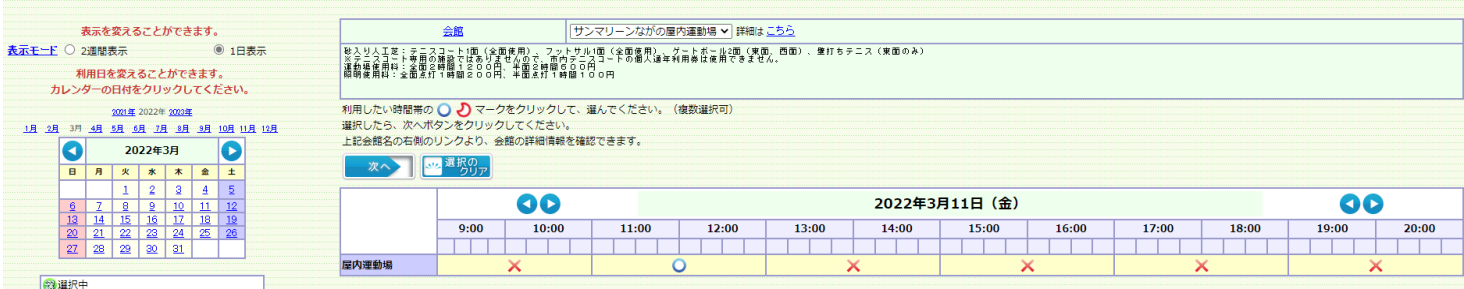